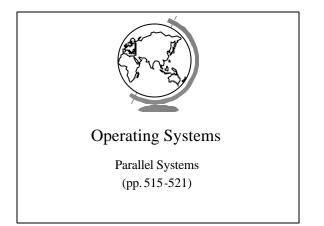

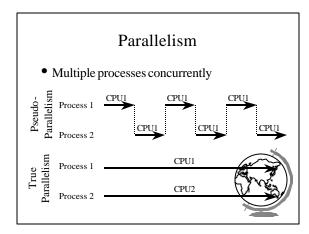

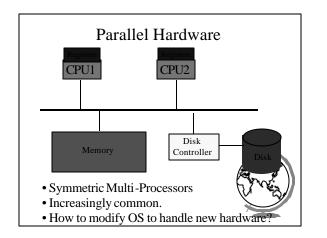

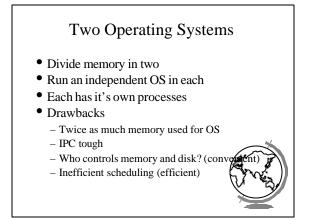

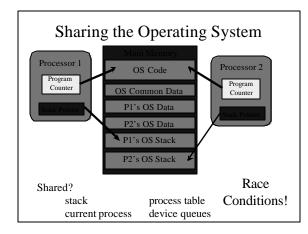

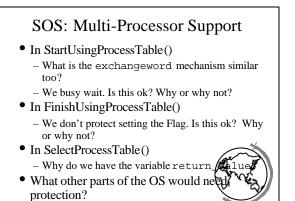

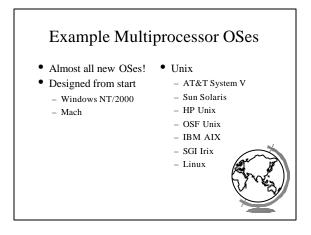

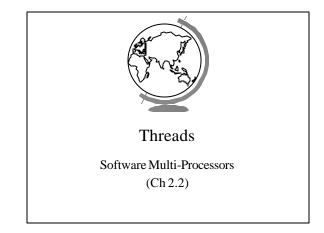

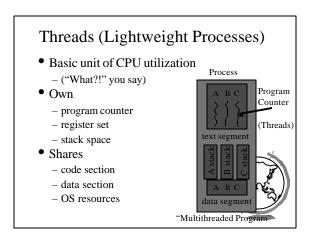

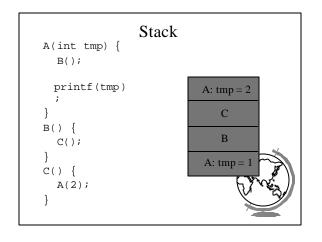

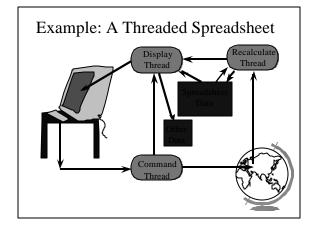

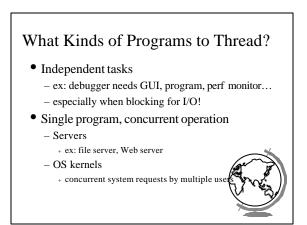

## Thread Benefits

- "What about just using multiple processes with shared memory?"
  - fine
  - debugging tougher (more thread tools)
  - processes slower
    - + 30 times slower to create on Solaris
    - + slower to destroy
    - + slower to context switch among

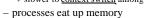

- + few thousand processes not ok
- + few thousand threads ok

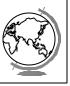

## Threads Standards

- POSIX (Pthreads) – Common API
  - Common API
  - Almost all Unix's have thread library
- Win32 and OS/2
  - very different from POSIX, tough to port
  - commercial POSIX libraries for Win32
  - OS/2 has POSIX option
- Solaris
  - started before POSIX standard
  - likely to be same as POSIX

## SOS: Thread Implementation

- Why doesn't the Process have a state anymore?
  - Does a process have to have threads?
- What new system calls might be useful for support of threads?
- What new scheduling criteria might the Dispatcher use when scheduling three s?

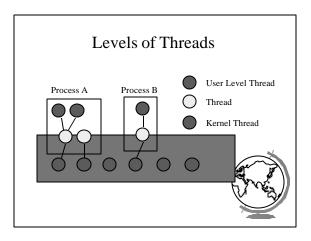

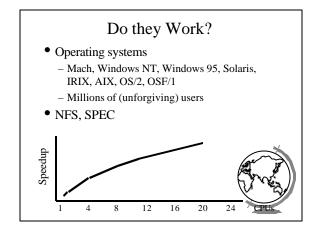